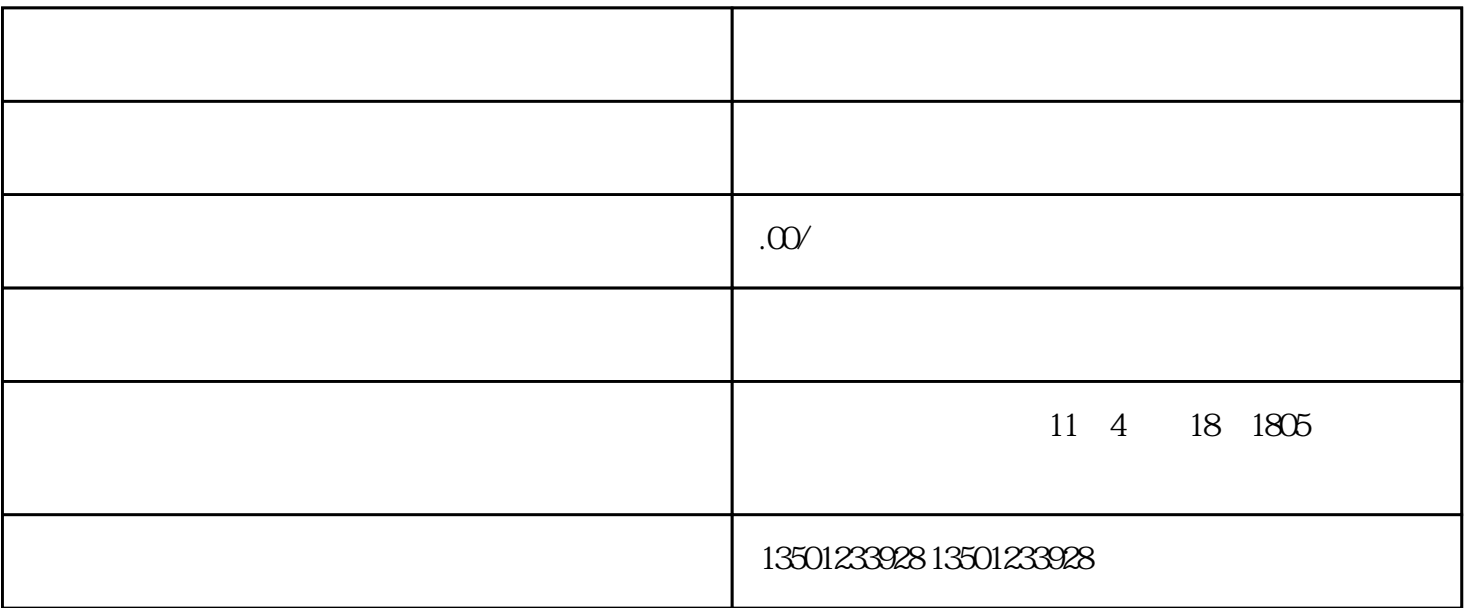

南京理工大学由创建[于工程学院](https://baike.baidu.com/item/%E4%B8%AD%E5%9B%BD%E4%BA%BA%E6%B0%91%E8%A7%A3%E6%94%BE%E5%86%9B%E5%86%9B%E4%BA%8B%E5%B7%A5%E7%A8%8B%E5%AD%A6%E9%99%A2/9430743?fromModule=lemma_inlink)分建而成,经历了工程学院[、华东工程学院](https://baike.baidu.com/item/%E5%8D%8E%E4%B8%9C%E5%B7%A5%E7%A8%8B%E5%AD%A6%E9%99%A2/5067756?fromModule=lemma_inlink) [华东工学院](https://baike.baidu.com/item/%E5%8D%8E%E4%B8%9C%E5%B7%A5%E5%AD%A6%E9%99%A2/5300700?fromModule=lemma_inlink)

星路8号。

 $1.$ 

 $2.$ 

 $3.$ 

 $2$   $2$  $(\Box$ 

, we are the expected proposition of  $\mathfrak{g}_1$  ,  $\mathfrak{g}_2$  on  $\mathfrak{g}_3$  on  $\mathfrak{g}_4$  ,  $\mathfrak{g}_5$  on  $\mathfrak{g}_6$  ,  $\mathfrak{g}_7$  ,  $\mathfrak{g}_8$  ,  $\mathfrak{g}_9$  ,  $\mathfrak{g}_9$  ,  $\mathfrak{g}_8$  ,  $\mathfrak{g}_9$  ,  $\mathfrak{g}_9$  ,  $\mathfrak{g}_9$  ,

 $1.$ 

 $3.$ 

 $4.$